# **baixar betano apostas**

- 1. baixar betano apostas
- 2. baixar betano apostas :casino móvel brasil
- 3. baixar betano apostas :bb poker

### **baixar betano apostas**

Resumo:

**baixar betano apostas : Explore as emoções das apostas em mka.arq.br. Registre-se e receba um presente exclusivo!** 

contente:

### **Casas de Aposta, com Depóseito Mínimo a 1 Real**

No mundo dos jogos de azar online, as casasde apostas são cada vez mais populares. no Brasil e essa modalidade do entretenimento está em baixar betano apostas pleno crescimento – com opções Cada dia melhores para os jogadores! Uma delas é à possibilidade se fazer um depósito mínimo que apenas 1 real; Nesse artigo também vamos explorar algumas boas casa-postais sem depósitos máximo por 1. Realr Brasil.

Antes de começarmos, é importante salientar que as casasde apostas online devem ser legais e segura. online.

Agora, vamos às melhores casas de apostas com depósito mínimode 1 real:

- **Rizk:**Essa casa de apostas oferece um bônus em baixar betano apostas boas-vindas, até R\$ 5.000 para novos jogadores. Você pode fazer o depósito mínimode 1 real e ter acesso a uma variedade por esportes - incluindo futebol), basquete é tênis.
- **Betano:**Com um depósito mínimo de 1 real, você pode ter acesso a uma bônus em baixar betano apostas boas-vindasde até R\$ 500. Além disso também Betano oferece toda ampla variedade e esportes ou mercados para apostas - incluindo futebol), basquete com tênise outros.
- **Betsul:**Com um depósito mínimo de 1 real, você pode ter acesso a uma bônus. boas-vindas De até R\$ 500! Betsul oferece toda variedadede esportes e mercados em baixar betano apostas apostas - incluindo futebol), basquete para tênise outros.

Em resumo, as casas de apostas com depósito mínimo que 1 real são uma ótima opção para quem ér entrar no mundo dos jogosde azar online do Brasil. Verifique das opções disponíveis e escolhaa casa em baixar betano apostas probabilidadeS mais melhor se Adapte às suas necessidades: preferências.

Aposta online com Betano: Uma Análise a Profundidade

O Betano, de posse da Kaizen Gaming International Ltd, é uma plataforma de apostas esportivas confiável e em expansão.

1

Desde o seu lançamento em 2018, a Betano progrediu consideravelmente, aumentando a baixar betano apostas presença para além das suas conquistas iniciais na Europa e América Latina. 1

Nos nossos esforços para lhe proporcionar uma avaliação o mais completa possível, examinámos agora as oportunidades de apostas esportivas, as promoções e os bonus oferecidos pela Betano, tudo encaminhado para maximizar a baixar betano apostas experiência como

apostador.

2

Bonificações atrativantes para membros recém-chegados e leais

O Betano introduz várias ofertas tentadoras que os jogadores podem aproveitar. 2

Bônus de Boas-vindas: O Betano oferece um bônus de boas-vindas aos novos jogadores, proporcionando uma ênfase acrescida à baixar betano apostas experiência inicial.

2

Promoções continuas: Além do bônus de boas-vindas, o Betano oferece promoções continuas que garantem um forte compromisso em manter os contentores engajados. 2

Um negócio sólido: Kaizen Gaming e o seu sucesso crescente

A entidade-mãe do Betano, a Kaizen Gaming, liderada por George Daskalakis, tem um desempenho impressionante contribuindo para o crescimento contínuo.

3

Líder europeu: Uma forte presença nos mercados europeus consolida seu papel de líder. 3

Expansão rumo à América do Norte e à África: A Kaisen Gaming vive num período de expansão, atuando atualmente em 9 mercados em Europa, América Latina, América do Norte e África. 3

# **baixar betano apostas :casino móvel brasil**

# **baixar betano apostas**

Se você é um fã de apostas esportivas, certamente já ouviu falar da Betano, uma plataforma de apostas online confiável e segura. Mas sabia que é possível jogar em baixar betano apostas baixar betano apostas versão para computador? Neste artigo, vamos explicar como baixar a Betano para PC e aproveitar a melhor experiência de apostas esportivas e cassino em baixar betano apostas um só lugar.

### **baixar betano apostas**

Hoje em baixar betano apostas dia, é possível fazer quase tudo no seu smartphone, incluindo jogar apostas esportivas. No entanto, jogar em baixar betano apostas seu computador pode trazer algumas vantagens, como:

- Tela maior e melhor resolução;
- Teclado e mouse mais fáceis de usar:
- Mais memória e processamento de dados;
- Mais conforto em baixar betano apostas longos períodos de jogo.

### **Como baixar a Betano para PC?**

Existem algumas opções para baixar a Betano no seu computador, dependendo do sistema operacional que você está utilizando. Vamos ver as opções:

#### **Opção 1: Usando um emulador Android**

Você pode utilizar um emulador de Android, como o {nn}, para rodar o aplicativo da Betano em

baixar betano apostas seu computador. Basta seguir estas etapas:

- 1. Baixe e instale o emulador LDPlayer em baixar betano apostas seu computador;
- 2. Procure por "Betano" no menu do emulador e clique em baixar betano apostas "Install";
- 3. Abra o aplicativo e faça o login com baixar betano apostas conta da Betano ou crie uma nova.

#### **Opção 2: Usando a versão web da Betano**

Você também pode acessar a versão web da Betano através do seu navegador preferido, como Chrome ou Firefox. Basta acessar o site {nn} e fazer o login com baixar betano apostas conta da Betano ou criar uma nova.

#### **Opção 3: Usando o programa de instalação do Windows**

Se você está utilizando um computador com Windows, pode baixar o programa de instalação da Betano no site oficial.

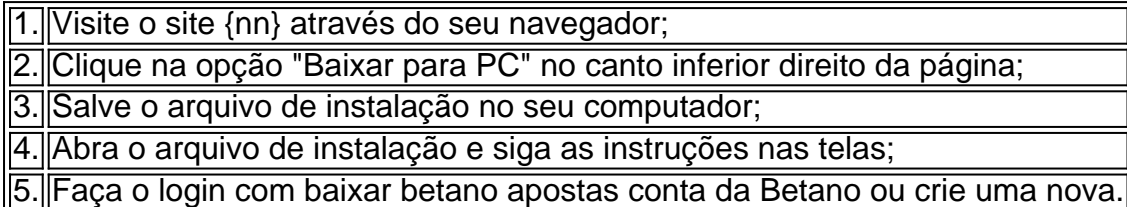

### **O que fazer depois de baixar a Betano para PC?**

Agora que você já sabe como baixar a Betano para PC, é hora de começar a aproveitar a melhor experiência de apostas esportivas e cassino. Aqui estão algumas dicas:

- Confira as promoções e ofertas especiais para mais vantagens;
- Verifique as cotas e as probabilidades antes de fazer suas apostas;
- Utilize os recursos de estadística e análise fornecidos pela Betano;
- Siga as regras e as políticas de jogo e proteja baixar betano apostas conta com uma senha forte e segura.

### **Conclusão**

Baixar a Betano para PC pode ser uma ótima opção para você que deseja ter uma melhor e mais confortável experiência de jogos. Existem várias formas de fazer o download do aplicativo e aproveitar o seu conforto e funcionalidades de um grande

Relativamente aos investimentos justamente, o conceito é simples: a probabilidade de um evento é representada por uma quota (ou odd) sobre a qual podemos apostar dinheiro. Admitindo que queiramos apostar na vitória do FC Porto contra o SL Benfica na Primeira Liga, se a quota proposta para uma vitória do FCP for de 2.00 e decidir investir 10€, então pode obter um rendimento bruto de 20€ numa casa de apostas online, em baixar betano apostas caso de triunfo portista. Ao contrário, se o SLB vencer ou se a partida for concluída com um empate, o seu investimento de 10€ irá então ficar nos cofres da casa de apostas. Esta é a essência das apostas desportivas, e mais especificamente das apostas online. **Bwin** 

#### Segurança do site

Para apostar mais facilmente numa casa de apostas online, é bom dispor de uma escolha de métodos de pagamento autorizados. Na nossa classificação para eleger a melhor casa de

apostas da atualidade, tivemos em baixar betano apostas conta a variedade de métodos de pagamento disponíveis e as suas condições de utilização. Quanto mais métodos de depósito e de levantamento um site de apostas desportivas oferecer e quanto menos condições drásticas impuser (depósito mínimo, levantamento mínimo, prazos de transação, eventuais taxas, etc.), melhor será a baixar betano apostas posição na nossa classificação. Para mais informações sobre este assunto, sugerimos que leia o nosso relatório sobre os métodos de pagamento das casas de apostas desportivas.

## **baixar betano apostas :bb poker**

A segunda rodada do Campeonato Paulista teve seu encerramento na noite desta quinta-feira. O Novorizontino visitou o Santo André. Em 6 partida morna, os dois times empataram em baixar betano apostas 0 a 0 no estádio Brunão.

Com o resultado, o Santo André soma 6 seu primeiro ponto na competição, mas se mantém na lanterna do Grupo A. Já o Novorizontino vai para seu segundo 6 empate consecutivo, soma dois pontos e também ocupa a última posição, mas do Grupo D.

Os próximos compromissos das duas equipes 6 serão pela terceira rodada da fase de grupos do Paulista. Neste domingo, o Santo André segue jogando diante de baixar betano apostas 6 torcida e pega o Água Santa, às 19 horas (de Brasília).

Alicia Klein

Palmeiras e Corinthians: a diferença que o crédito faz

Juca 6 Kfouri

São Paulo, Tom Jobim e Tostão: que data!

**Casagrande** 

Firme e sincera, Leila não foge de nada

PVC

A grande noite de Éverton Ribeiro 6 no Bahia

O Novorizontino, por baixar betano apostas vez, entra em baixar betano apostas campo no mesmo dia e horário do Santo André. A equipe 6 encara o Mirassol na próxima rodada do estadual.

O jogo

Foi o Novorizontino quem começou dominando as ações do jogo ao ficar 6 com a posse de bola. O Santo André, por baixar betano apostas vez, tentava chegar por meio dos contra-ataques e com chutes 6 de fora da área. No entanto, até os 20 minutos, nenhuma das equipes havia finalizado no gol.

Aos 32 minutos, o 6 Santo André conseguiu um pênalti. A zaga do Novorizontino se enrolou na saída de bola. Na pressão, Igor Fernandes tocou 6 para trás antes da bola sair e ela bateu na mão de Rodrigo Soares. O VAR, porém, chamou o juiz 6 de campo e anulou a penalidade por um impedimento de Fernandes no início do lance.

Com 42 minutos, o Novorizontino teve 6 a melhor chance de gol do primeiro tempo. Neto Pessoa achou linda enfiada para Rômulo. O camisa 10 ficou cara 6 a cara e driblou o goleiro Luiz Daniel, mas adiantou demais a bola e finalizou para fora.

Já aos 20 minutos 6 da segunda etapa, o Novorizontino chegou com perigo. Após boa cobrança de escanteio, Chico subiu mais alto que a zaga 6 do Santo André e cabeceou para o gol. A bola, poré, contou com desvio e saiu pela linha de fundo.

Contudo, 6 o segundo tempo foi muito parecido com o primeiro. As duas equipes não estiveram muito inspiradas nesta quinta-feira e acabaram 6 ficando no empate sem gols na casa do Santo André.

TUDO IGUAL!Começou zerado, terminou zerado.#PaulistãoSicredi2024?Ale Vianna/Ag. Paulistão pic.twitter.com/XWJ6nzgNey? Paulistão (@Paulistao) January 6 26, 2024 TUDO IGUAL!

Começou zerado, terminou zerado.#PaulistãoSicredi2024

?Ale Vianna/Ag. Paulistão pic.twitter.com/XWJ6nzgNey

? Paulistão (@Paulistao) January 26, 2024

**Newsletter** 

OLHAR OLÍMPICO

Resumo dos resultados dos atletas brasileiros 6 de olho em baixar betano apostas Paris-24 e os bastidores do esporte. Toda segunda.

PF apreende aparelhos que pertencem à Abin em baixar betano apostas 6 endereços ligados a Ramagem

Câmbio automático: por que muitos usam as funções 'P' e 'N' do jeito errado

Aposta de MG acerta 6 Lotofácil e leva R\$ 3,5 milhões; veja dezenas sorteadas

Faz o L! Lelê marca, Fluminense bate Audax e cola na liderança 6 do Carioca

Felipe Jonatan exalta evolução do Santos e destaca "clima mais leve"

Santo André e Novorizontino ficam no 0 a 0 6 e seguem sem vencer no Campeonato Paulista Atalanta x Udinese: que horas é o jogo hoje, onde vai ser e mais

Carille 6 elogia elenco do Santos após vitória, mas não descarta chegada de reforços Rubinho será assistente técnico de Bernardinho na seleção masculina 6 de vôlei

Em partida sem muitas emoções, Santo André e Novorizontino empatam sem gols no Paulista Thiago Monteiro vence Bagnis de novo 6 e avança no Uruguai

Atlético de Madrid vence o Sevilla e avança às semifinais da Copa do Rei

Carille se surpreende com 6 atuação do Santos e destaca importância de Giuliano: "É diferente" Em jogo de seis gols, Londrina e Coritiba empatam pelo Paranaense

Flu 6 x City no Mundial vira inspiração para Carille em baixar betano apostas remontagem do Santos

1996 - 2024 baixar betano apostas - O melhor conteúdo. 6 Todos os direitos reservados. Segurança e privacidade

Author: mka.arq.br Subject: baixar betano apostas Keywords: baixar betano apostas Update: 2024/8/11 14:30:10